Sustainable R package development using documentation generation <http://inlinedocs.r-forge.r-project.org>

> Toby Dylan Hocking toby.hocking AT inria.fr

> > <span id="page-0-0"></span>9 June 2011

**KORKA SERKER ORA** 

## Outline

#### [General package structure](#page-1-0)

#### [Documenting a function in several ways](#page-7-0)

Filling in [package.skeleton](#page-10-0) templates by hand [Doc generation from headers using roxygen and R.oo::Rdoc](#page-16-0) [Doc generation from inline comments using inlinedocs](#page-22-0)

**KORK ERKER ADE YOUR** 

<span id="page-1-0"></span>[Package publication, conclusions, and references](#page-29-0)

## Sharing your code with the R community

- $\triangleright$  Most likely you have some interesting functions you would like to share.
- $\triangleright$  You could just email your code. R file to a colleague.
- $\blacktriangleright$  However, there is a standardized process for documenting, publishing and installing R code.
- If you want your code to be used and modified by the R community, then you should consider making a package.

**KORK ERKER ADE YOUR** 

## What is an R package?

- It is a collection of code and data for a specific task, in a specific format.
- $\triangleright$  Give your package a name, make a corresponding directory pkgdir
- $\blacktriangleright$  Required items:
	- 1. pkgdir/R/\*.R for R code.
	- 2. pkgdir/DESCRIPTION to describe its purpose, author, dependencies, etc.
	- 3. pkgdir/man/\*.Rd for documentation.

 $\triangleright$  Optional items:

- $\blacktriangleright$  pkgdir/data/\* for data sets.
- pkgdir/src/\* for  $C/FORTRAN/C++$  source to be compiled and linked to R.
- $\triangleright$  pkgdir/inst/\* for other files you want to install.
- $\triangleright$  pkgdir/po/ $*$  for international translations.
- $\triangleright$  All of these need to be in a standard format as described in Writing R Extensions" in excrutiating detail.

## Why make an R package?

- It seems pretty complicated to make a package, but in fact it is simple and comes with many benefits.
- $\blacktriangleright$  Advantages for you:
	- 1. Installation from any internet-connected computer using install.packages() from the R command line. This includes dependencies!
	- 2. Compilation of  $C/C++/$  Fortran code on the CRAN servers, so Windows/Mac users can install your package even if they do not have a compiler.
- $\blacktriangleright$  Advantages for the R community:
	- 1. Your package will be stored on CRAN, so others can make packages that depend on yours.
	- 2. Your code becomes open-source, so others can modify your code.

**KORKAR KERKER E VOOR** 

#### How to write the package?

- ▶ Do it yourself! Read "Writing R Extensions," only 163 pages in PDF form, as of R 2.13.0, 13 May 2011.
- $\blacktriangleright$  Luckily, there are several functions that use **documentation** generation to simplify the package-writing process.

**KORKAR KERKER EL VOLO** 

- $\blacktriangleright$  package.skeleton()
- $\triangleright$  roxygen::roxygenize()
- ▶ R.oo::Rdoc\$compile()
- $\triangleright$  inlinedocs::package.skeleton.dx()

# R source files and DESCRIPTION metadata are used to construct documentation Rd files

<span id="page-6-0"></span>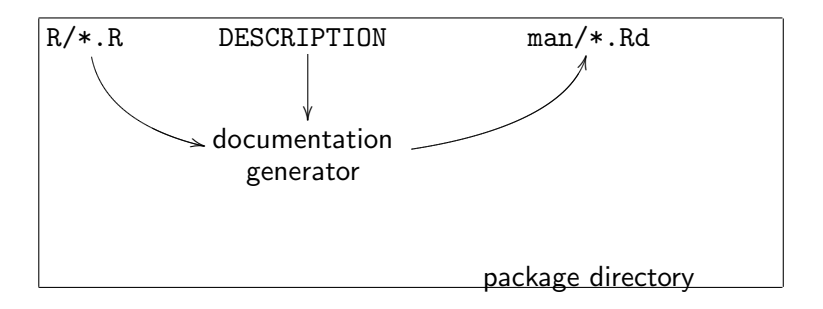

**KORK STRAIN A BAR SHOP** 

### Outline

[General package structure](#page-1-0)

#### [Documenting a function in several ways](#page-7-0)

Filling in [package.skeleton](#page-10-0) templates by hand [Doc generation from headers using roxygen and R.oo::Rdoc](#page-16-0) [Doc generation from inline comments using inlinedocs](#page-22-0)

K ロ ▶ K @ ▶ K 할 > K 할 > 1 할 > 1 이익어

<span id="page-7-0"></span>[Package publication, conclusions, and references](#page-29-0)

#### Example: soft-thresholding function

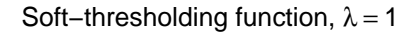

<span id="page-8-0"></span>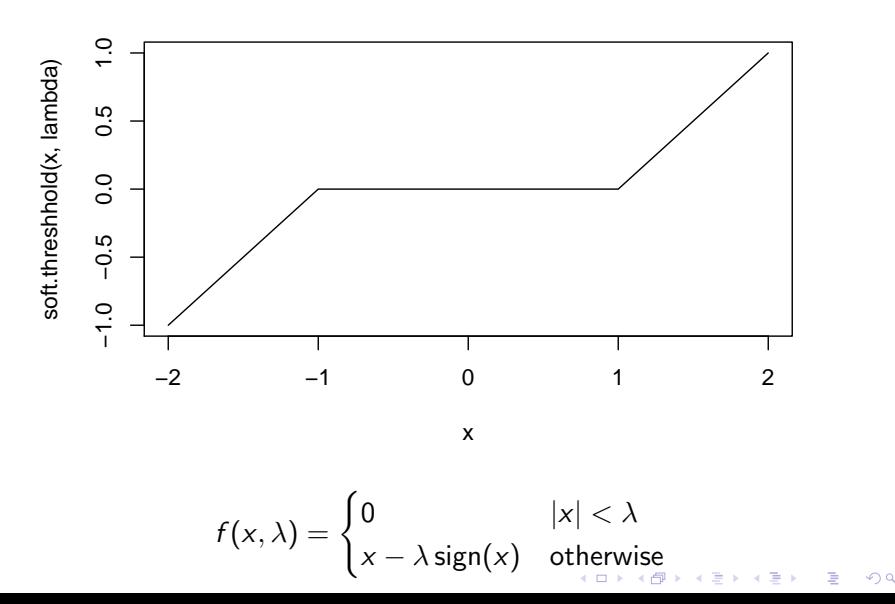

## R implementation of soft-thresholding function

$$
f(x, \lambda) = \begin{cases} 0 & |x| < \lambda \\ x - \lambda \operatorname{sign}(x) & \text{otherwise} \end{cases}
$$

**KORKAR KERKER E VOOR** 

Make a new directory softThresh for the package, and put R code files in the R subdirectory: softThresh/R/soft.threshold.R

```
soft.threshold \leq function(x,lambda=1){
  stopifnot(lambda>=0)
  ifelse(abs(x)<lambda,0,x-lambda*sin(x))}
```
### Outline

[General package structure](#page-1-0)

#### [Documenting a function in several ways](#page-7-0)

#### Filling in [package.skeleton](#page-10-0) templates by hand

[Doc generation from headers using roxygen and R.oo::Rdoc](#page-16-0) [Doc generation from inline comments using inlinedocs](#page-22-0)

**KORK ERKER ADE YOUR** 

<span id="page-10-0"></span>[Package publication, conclusions, and references](#page-29-0)

#### Use package.skeleton to start a new package

R> package.skeleton("softThresh",

code\_files="soft.threshold.R")

will create ./softThresh/man|R|DESCRIPTION with templates:

```
\name{soft.threshold}
\alias{soft.threshold}
%- Also NEED an '\alias' for EACH other topic documented here.
\title{
%% ~~function to do ... ~~
}
\description{
\frac{1}{2} \frac{1}{2} \frac{1}{2} a concise (1-5 lines) description of what the function does. \frac{1}{2}}
\usage{
soft.threshold(x, lambda = 1)}
%- maybe also 'usage' for other objects documented here.
\arguments{
\item{x}{<br>%% ~~~
       ~~Describe \code{x} here~~
}
\item{lambda}{<br>%% ~~ Describ
       ~~Describe \code{lambda} here~~
}
}
\details{
%% ~~ If necessary, more details than the description above ~~
}
\value{\m
   %% ~Describe the value returned
%% If it is a LIST, use
                                                                      KORK STRATER STRAKER
%% \item{comp1 }{Description of 'comp1'}
```
#### Fill in the Rd templates generated by package.skeleton

```
softThresh/man/soft.threshold.Rd
```

```
\name{soft.threshold}
\title{Soft-thresholding}
\description{Apply the soft-threshold function to a vector.}
\usage{
soft.threshold(x, lambda = 1)}
\arguments{
  \item{x}{A vector of numeric data.}
  \item{lambda}{The largest absolute
    value that will be mapped to zero.}
}
\value{The vector of observations
    after applying the soft-thresholding.}
\author{Toby Dylan Hocking <toby.hocking@inria.fr>}
\examples{
  x \leftarrow \text{seq}(-5, 5, 1=50)y <- soft.threshold(x)
  plot(x,y)
}
```
**KORK STRATER STRAKER** 

Write the metadata in the DESCRIPTION file

softThresh/DESCRIPTION

```
Package: softThresh
Maintainer: Toby Dylan Hocking <toby.hocking@inria.fr>
Author: Toby Dylan Hocking
Version: 1.0
License: GPL-3
Title: Soft-thresholding
Description: A package documented by hand.
```
K ロ ▶ K @ ▶ K 할 > K 할 > 1 할 > 1 이익어

Doing it by hand versus documentation generation

 $\triangleright$  Doing it by hand is simple but has some disadvantages

- Easy to do,  $\triangle E$ T<sub>F</sub>X-like syntax
- $\triangleright$  Possibility of conflict between code and documentation
- $\blacktriangleright$  Every time the function changes, need to copy to docs
- $\triangleright$  Documentation generation has several advantages
	- $\triangleright$  Documentation is written in comments, nearer to the source code
	- $\triangleright$  Can exploit the structure of the source code
	- $\triangleright$  Simplifies updating documentation (!!)
	- Reduces the probability of mismatch between code and docs

**KORKAR KERKER E VOOR** 

## Different approaches to documentation generation

- $\triangleright$  Put the documentation in a big header comment
	- $\triangleright$  roxygen::roxygenize()
	- ▶ R.oo::Rdoc\$compile()
- $\blacktriangleright$  Put the documentation in comments right next to the relevant code

**KORK ERKER ADE YOUR** 

<span id="page-15-0"></span> $\blacktriangleright$  inlinedocs::package.skeleton.dx()

### Outline

[General package structure](#page-1-0)

[Documenting a function in several ways](#page-7-0) Filling in [package.skeleton](#page-10-0) templates by hand [Doc generation from headers using roxygen and R.oo::Rdoc](#page-16-0) [Doc generation from inline comments using inlinedocs](#page-22-0)

**KORK ERKER ADE YOUR** 

<span id="page-16-0"></span>[Package publication, conclusions, and references](#page-29-0)

#### roxygen reads documentation from comments above

softThresh/R/soft.threshold.R

##' Apply the soft-threshold function to a vector. ##'

##' @title Soft-thresholding

##' @param x A vector of numeric data.

- ##' @param lambda The largest absolute value that
- ##' will be mapped to zero.
- ##' @return The vector of observations after applying the
- ##' soft-thresholding.
- ##' @author Toby Dylan Hocking <toby.hocking@@inria.fr>

soft.threshhold  $\leq$  function(x,lambda=1){ stopifnot(lambda>=0) ifelse(abs(x)<lambda,0,x-sign(x)\*lambda)

}

<span id="page-17-0"></span>Note: headers can be automatically generated using the ess-roxy-update-entry C-c C-o comma[nd](#page-16-0) [in](#page-18-0)[E](#page-6-0)[m](#page-18-0)[a](#page-15-0)[c](#page-16-0)[s](#page-21-0)[+](#page-22-0)E[S](#page-28-0)S[.](#page-29-0) shell\$ R CMD roxygen -d softThresh generates/overwrites softThresh/man/soft.threshold.Rd

<span id="page-18-0"></span>There is also the R function roxygenize (see its help page for details)

**K ロ ▶ K @ ▶ K 할 X X 할 X 및 할 X X Q Q O** 

## roxygen can also generate call graphs (complicated setup)

Source: [http://r-forge.r-project.org/scm/viewvc.php/\\*checkout\\*/pkg/inst/](http://r-forge.r-project.org/scm/viewvc.php/*checkout*/pkg/inst/doc/Compose-callgraph.pdf?root=roxygen)

[doc/Compose-callgraph.pdf?root=roxygen](http://r-forge.r-project.org/scm/viewvc.php/*checkout*/pkg/inst/doc/Compose-callgraph.pdf?root=roxygen)

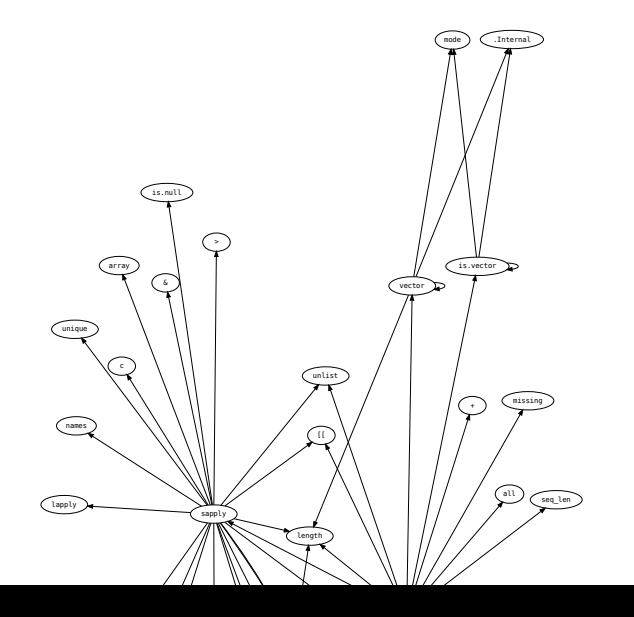

 $\alpha \sim$ 

#### Rdoc puts docs in headers as well

(similar to roxygen, but less documentation and editor support)

```
## @RdocFunction soft.threshold
## @title "Soft-thresholding"
## \description{
## Apply the soft-threshold function to a vector.
## }
## @synopsis
## \arguments{
## \item{x}{A vector of numeric data.}
## \item{lambda}{The largest absolute value
## that will be mapped to zero.}
## }
## \value{
## The vector of observations after applying the
## soft-thresholding.
## }
## @author
```
**KORK ERKER ADE YOUR** 

Documentation generation based on comments in headers

- $\triangleright$  2 step process:
	- 1. Write: documentation written in comments.
	- 2. Compile: comments automatically translated to Rd files.
- $\blacktriangleright$  Advantages:
	- **Documentation closer to code**
	- $\blacktriangleright$  Less chance of mismatch.
	- $\blacktriangleright$  Fewer manual documentation updates when the code changes.
- $\blacktriangleright$  Disadvantages:
	- $\triangleright$  Need to copy function argument names in the header.
	- $\blacktriangleright$  The header is sometimes really big.
	- In reality, the docs are far away from the corresponding code.

**KORK ERKER ADE YOUR** 

<span id="page-21-0"></span> $\triangleright$  Can we come up with a system where the documentation is even closer to the actual code?

### Outline

[General package structure](#page-1-0)

#### [Documenting a function in several ways](#page-7-0)

Filling in [package.skeleton](#page-10-0) templates by hand [Doc generation from headers using roxygen and R.oo::Rdoc](#page-16-0) [Doc generation from inline comments using inlinedocs](#page-22-0)

**KORK ERKER ADE YOUR** 

<span id="page-22-0"></span>[Package publication, conclusions, and references](#page-29-0)

inlinedocs allows docs in comments adjacent to the code

```
softThresh/R/soft.threshold.R
soft.threshold <- function # Soft-thresholding
### Apply the soft-threshold function to a vector.
(x,
### A vector of numeric data.
lambda=1
### The largest absolute value that will be mapped to zero.
 ) {
  stopifnot(lambda>=0)
  ifelse(abs(x)<lambda,0,x-sign(x)*lambda)
### The vector of observations after applying
### the soft-thresholding function.
}
```
**KORK ERKER ADE YOUR** 

another inlinedocs syntax for function arguments

```
softThresh/R/soft.threshold.R
```

```
soft.threshold <- function # Soft-thresholding
### Apply the soft-threshold function to a vector.
(x, ##<< A vector of numeric data.
 lambda=1 ##<< The largest absolute value that
          ## will be mapped to zero.
 \mathcal{A}stopifnot(lambda>=0)
  ifelse(abs(x)<lambda,0,x-sign(x)*lambda)
### The vector of observations after applying
### the soft-thresholding function.
}
```
**KORK ERKER ADE YOUR** 

#### inlinedocs: comment code wherever it is relevant

```
softThresh/R/soft.threshold.R
```

```
soft.threshold <- function # Soft-thresholding
### Apply the soft-threshold function to a vector.
(x, ##<< A vector of numeric data.
 lambda=1 ##<< The largest absolute value that
          ## will be mapped to zero.
 ) {
  stopifnot(lambda>=0)
  ##details<< lambda must be non-negative.
  ifelse(abs(x)<lambda,0,x-sign(x)*lambda)
### The vector of observations after applying
### the soft-thresholding function.
}
```
**KORKAR KERKER E VOOR** 

inlinedocs::package.skeleton.dx() generates Rd files

- R> library(inlinedocs)
- R> package.skeleton.dx("softThresh")

produces softThresh/man/soft.threshold.Rd

**K ロ ▶ K @ ▶ K 할 X X 할 X 및 할 X X Q Q O** 

## How to write example code?

roxygen: in comments (not executable)

```
##' @examples
##' x \leftarrow \text{seq}(-5, 5, 1=50)\##' y <- soft.threshold(x)
##' plot(x,y)soft.threshold \leq function(x,lambda=1){...}
inlinedocs: in code (executable)
soft.threshold \leq structure(function(x,lambda=1){
  ...
},ex=function(){
  x \leftarrow \text{seq}(-5, 5, 1=50)y \leftarrow \text{soft.threshold}(x)plot(x,y)})
```
**KORKAR KERKER EL VOLO** 

## inlinedocs for documentation generation

- $\triangleright$  2 step write/compile process for documentation generation.
- $\triangleright$  Write the documentation in comments right next to the corresponding code.
- $\triangleright$  Takes advantage of function argument names, etc. defined in the code.
- $\triangleright$  Resulting code base is very easy to maintain.
- $\triangleright$  Almost eliminates the possibility of code and documentation conflicts.
- <span id="page-28-0"></span> $\triangleright$  AND: support for S4 methods, named list documentation, easily extensible syntax.

**K ロ ▶ K @ ▶ K 할 X X 할 X 및 할 X X Q Q O** 

## Outline

[General package structure](#page-1-0)

#### [Documenting a function in several ways](#page-7-0)

Filling in [package.skeleton](#page-10-0) templates by hand [Doc generation from headers using roxygen and R.oo::Rdoc](#page-16-0) [Doc generation from inline comments using inlinedocs](#page-22-0)

**KORK ERKER ADE YOUR** 

<span id="page-29-0"></span>[Package publication, conclusions, and references](#page-29-0)

# To publish your package

- $\triangleright$  Write your code in pkgdir/R/code.R
- $\triangleright$  Write a pkgdir/DESCRIPTION
- $\triangleright$  Write (or generate) documentation pkgdir/man/\*.Rd
- $\triangleright$  R CMD check pkgdir (until no errors or warnings)
- $\triangleright$  R CMD build pkgdir (makes pkgdir.tar.gz)
- $\triangleright$  Upload pkgdir.tar.gz to ftp://cran.r-project.org/incoming
	- $\blacktriangleright$  user: anonymous
	- **P** password: your@email
	- $\triangleright$  send email to cran@r-project.org
- If it passes the CRAN checks, then it is posted to the CRAN website for anyone to download and install using install.packages()

**KORK ERKER ADE YOUR** 

# References for learning more about package development

- $\triangleright$  The definitive guide: help.start() then [Writing R Extensions](http://cran.r-project.org/doc/manuals/R-exts.html)
- $\blacktriangleright$  The built-in package generator: ?package.skeleton
- $\blacktriangleright$  roxygen
	- $\blacktriangleright$  library(roxygen)
	- $\blacktriangleright$  ?roxygenize
	- ▶ <http://roxygen.org/roxygen.pdf>
- $\blacktriangleright$  R oo Rdoc
	- $\blacktriangleright$  library(R.oo)
	- $\triangleright$  ? Rdoc (not very much documentation)
	- ▶ <http://www.aroma-project.org/developers>
- $\blacktriangleright$  inlinedocs
	- $\blacktriangleright$  library(inlinedocs)
	- $\blacktriangleright$  ?inlinedocs
	- ▶ <http://inlinedocs.r-forge.r-project.org>

**KORK ERKER ADE YOUR** 

 $\triangleright$  Contact me directly: toby.hocking AT inria.fr, <http://cbio.ensmp.fr/~thocking/>